# **qef Documentation**

*Release 0.2.3*

**Jose Borreguero**

**Jun 13, 2018**

## **Contents**

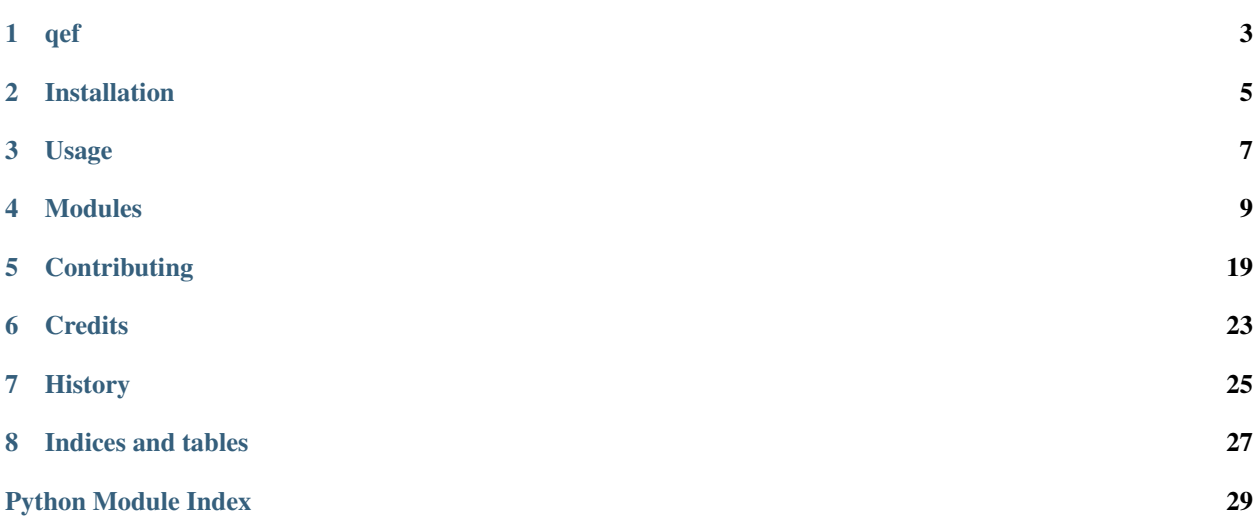

Contents:

## qef

<span id="page-6-0"></span>quasielastic fitting

- Free software: MIT license
- Documentation: [https://qef.readthedocs.io.](https://qef.readthedocs.io)

## **1.1 Features**

• TODO

## **1.2 Credits**

This package was created with [Cookiecutter](https://github.com/audreyr/cookiecutter) and the [audreyr/cookiecutter-pypackage](https://github.com/audreyr/cookiecutter-pypackage) project template.

## Installation

### <span id="page-8-0"></span>**2.1 Stable release**

To install qef, run this command in your terminal:

**\$** pip install qef

This is the preferred method to install qef, as it will always install the most recent stable release.

If you don't have [pip](https://pip.pypa.io) installed, this [Python installation guide](http://docs.python-guide.org/en/latest/starting/installation/) can guide you through the process.

### **2.2 From sources**

The sources for qef can be downloaded from the [Github repo.](https://github.com/jmborr/qef)

You can either clone the public repository:

**\$** git clone git://github.com/jmborr/qef

Or download the [tarball:](https://github.com/jmborr/qef/tarball/master)

**\$** curl -OL https://github.com/jmborr/qef/tarball/master

Once you have a copy of the source, you can install it with:

**\$** python setup.py install

## **2.3 Testing & Tutorials Data**

The external repository *qef\_data <https://github.com/jmborr/qef\_data>* contains all data files used in testing, examples, and tutorials. There are several ways to obtain this dataset:

1. Clone the repository with a git command in a terminal:

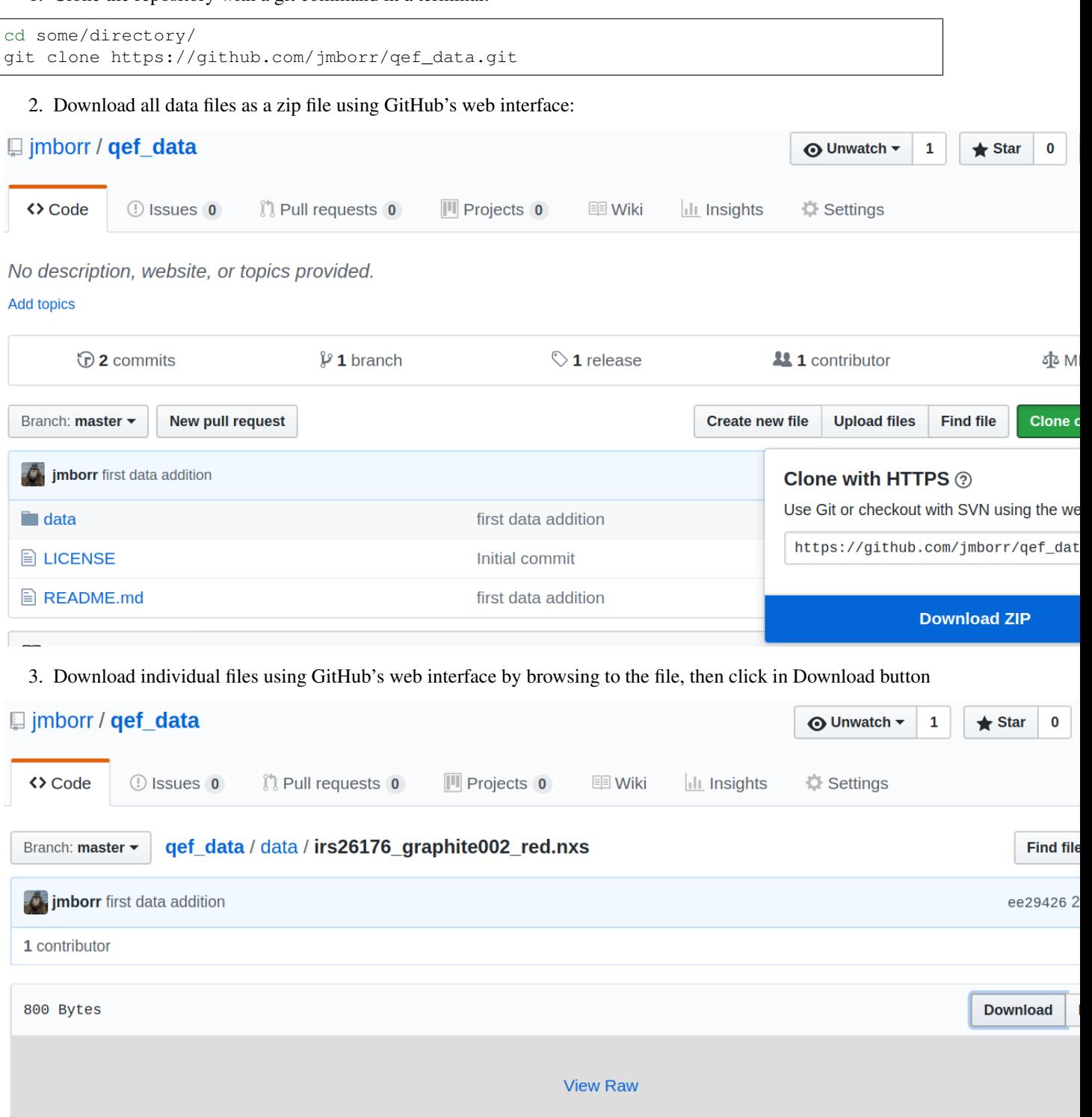

Usage

<span id="page-10-0"></span>To use qef in a project:

**import qef**

## Modules

### <span id="page-12-2"></span><span id="page-12-0"></span>**4.1 Models**

#### <span id="page-12-1"></span>**4.1.1 DeltaDiracModel**

**class** qef.models.deltadirac.**DeltaDiracModel**(*independent\_vars=['x'], prefix=", missing=None, name=None, \*\*kwargs*)

Bases: [lmfit.model.Model](https://lmfit.github.io/lmfit-py/model.html#lmfit.model.Model)

A function that is zero everywhere except for the x-value closest to the center parameter.

At value-closest-to-center, the model evaluates to the amplitude parameter divided by the x-spacing. This last division is necessary to preserve normalization with integrating the function over the X-axis

#### Fitting parameters:

- $\bullet$  integrated intensity amplitude  $A$
- position of the peak center  $E_0$

**guess**(*y*, *x=None*, *\*\*kwargs*)

Guess starting values for the parameters of a model.

#### Parameters

- y ([ndarray](https://docs.scipy.org/doc/numpy/reference/generated/numpy.ndarray.html#numpy.ndarray)) Intensities
- x ([ndarray](https://docs.scipy.org/doc/numpy/reference/generated/numpy.ndarray.html#numpy.ndarray)) energy values
- kwargs (*dict*) additional optional arguments, passed to model function.

Returns parameters with guessed values

#### Return type [Parameters](https://lmfit.github.io/lmfit-py/parameters.html#lmfit.parameter.Parameters)

qef.models.deltadirac.**delta\_dirac**(*x*, *amplitude=1.0*, *center=0.0*)

function is zero except for the x-value closest to center.

At value-closest-to-center, the function evaluates to the amplitude divided by the x-spacing.

<span id="page-13-2"></span>**Parameters** 

- x : class: '~numpy:numpy.ndarray' domain of the function, energy
- amplitude (*float*) Integrated intensity of the curve
- center (*float*) position of the peak

#### <span id="page-13-0"></span>**4.1.2 Resolution models**

**class** qef.models.resolution.**TabulatedResolutionModel**(*xs*, *ys*, *\*args*, *\*\*kwargs*) Bases: [qef.models.tabulatedmodel.TabulatedModel](#page-14-0)

Interpolator of resolution data with no fit parameters

#### Parameters

- $x s$  ([ndarray](https://docs.scipy.org/doc/numpy/reference/generated/numpy.ndarray.html#numpy.ndarray)) given domain of the function, energy
- ys  $(ndarray)$  $(ndarray)$  $(ndarray)$  given domain of the function, intensity

### <span id="page-13-1"></span>**4.1.3 StretchedExponentialFTModel – Fourier transform of the stretched exponential**

**class** qef.models.strexpft.**StretchedExponentialFTModel**(*independent\_vars=['x'],*

*prefix=", missing=None, name=None, \*\*kwargs*)

Bases: [lmfit.model.Model](https://lmfit.github.io/lmfit-py/model.html#lmfit.model.Model)

Fourier transform of the symmetrized stretched exponential

$$
S(E) = A \int_{-\infty}^{\infty} dt / h e^{-i2\pi (E - E_0)t / h} e^{\left|\frac{x}{\tau}\right|^{\beta}}
$$

Normalization and maximum at  $E = E_0$ :

$$
\int_{-\infty}^{\infty} dE S(E) = Amax(S) = A\frac{\tau}{\beta} \Gamma(\beta^{-1})
$$

Uses scipy.fftpack.fft for the Fourier transform

#### Fitting parameters:

- $\bullet$  integrated intensity amplitude  $A$
- position of the peak center  $E_0$
- nominal relaxation time tau`  $\tau$
- stretching exponent beta  $\beta$

If the time unit is picoseconds, then the reciprocal energy unit is mili-eV

```
guess(y, x=None, **kwargs)
```
Guess starting values for the parameters of a model.

#### **Parameters**

- y ([ndarray](https://docs.scipy.org/doc/numpy/reference/generated/numpy.ndarray.html#numpy.ndarray)) Intensities
- $x$  ([ndarray](https://docs.scipy.org/doc/numpy/reference/generated/numpy.ndarray.html#numpy.ndarray)) energy values
- kwargs (*dict*) additional optional arguments, passed to model function.

Returns parameters with guessed values

#### Return type [Parameters](https://lmfit.github.io/lmfit-py/parameters.html#lmfit.parameter.Parameters)

<span id="page-14-2"></span>qef.models.strexpft.**strexpft**(*x*, *amplitude=1.0*, *center=0.0*, *tau=10.0*, *beta=1.0*) Fourier transform of the symmetrized stretched exponential

$$
S(E) = A \int_{-\infty}^{\infty} dt / h e^{-i2\pi (E - E_0)t / h} e^{\left|\frac{x}{\tau}\right|^{\beta}}
$$

Normalization and maximum at  $E = E_0$ :

$$
\int_{-\infty}^{\infty} dE S(E) = A
$$

$$
max(S) = A \frac{\tau}{\beta} \Gamma(\beta^{-1})
$$

Uses  $fft()$  for the Fourier transform

#### **Parameters**

- $\mathbf{x}$  ([ndarray](https://docs.scipy.org/doc/numpy/reference/generated/numpy.ndarray.html#numpy.ndarray)) domain of the function, energy
- amplitude (*float*) Integrated intensity of the curve
- center (*float*) position of the peak
- **tau** (*float*) relaxation time.
- **beta** (*float*) stretching exponent

#### • If the time units are picoseconds, then the energy units are mili-eV.

Returns values – function over the domain

Return type [ndarray](https://docs.scipy.org/doc/numpy/reference/generated/numpy.ndarray.html#numpy.ndarray)

#### <span id="page-14-1"></span>**4.1.4 TabulatedModel – linear interpolator for a numerical table of intensity values**

<span id="page-14-0"></span>**class** qef.models.tabulatedmodel.**TabulatedModel**(*xs*, *ys*, *\*args*, *\*\*kwargs*) Bases: [lmfit.model.Model](https://lmfit.github.io/lmfit-py/model.html#lmfit.model.Model)

fitting the tabulated Model to some arbitrary points

#### **Parameters**

- $x s$  ([ndarray](https://docs.scipy.org/doc/numpy/reference/generated/numpy.ndarray.html#numpy.ndarray)) given domain of the function, energy
- ys  $(ndarray)$  $(ndarray)$  $(ndarray)$  given domain of the function, intensity
- Fitting parameters
	- rescaling factor amplitude
	- shift along the X-axis center

#### **guess**(*data*, *x*, *\*\*kwargs*)

Guess starting values for the parameters of a model.

#### Parameters

- $\bullet$  data ([ndarray](https://docs.scipy.org/doc/numpy/reference/generated/numpy.ndarray.html#numpy.ndarray)) data to be fitted
- $\mathbf{x}$  ([ndarray](https://docs.scipy.org/doc/numpy/reference/generated/numpy.ndarray.html#numpy.ndarray)) energy domain where the interpolation required
- kwargs (*dict*) additional optional arguments, passed to model function.

<span id="page-15-1"></span>Returns parameters with guessed values

Return type [Parameters](https://lmfit.github.io/lmfit-py/parameters.html#lmfit.parameter.Parameters)

#### <span id="page-15-0"></span>**4.1.5 TeixeiraWater – jump-diffusion model for water**

**class** qef.models.teixeira.**TeixeiraWaterModel**(*independent\_vars=['x'], q=0.0, prefix=", missing=None, name=None, \*\*kwargs*)

Bases: [lmfit.model.Model](https://lmfit.github.io/lmfit-py/model.html#lmfit.model.Model)

This fitting function models the dynamic structure factor for a particle undergoing jump diffusion.

10. Teixeira, M.-C. Bellissent-Funel, S. H. Chen, and A. J. Dianoux. [Phys. Rev. A, 31:1913-1917](http://dx.doi.org/10.1103/PhysRevA.31.1913)

$$
S(Q, E) = \frac{A}{\pi} \cdot \frac{\Gamma}{\Gamma^2 + (E - E_0)^2}
$$

$$
\Gamma = \frac{\hbar \cdot D \cdot Q^2}{1 + D \cdot Q^2 \cdot \tau}
$$

Γ is the HWHM of the lorentzian curve.

At 298K and 1atm, water has  $D = 2.3010^{-5} cm^2/s$  and  $\tau = 1.25 ps$ .

A jump length l can be associated:  $l^2 = 2N \cdot D \cdot \tau$ , where N is the dimensionality of the diffusion problem  $(N = 3$  for diffusion in a volume).

#### Fitting parameters:

- $\bullet$  integrated intensity amplitude  $A$
- position of the peak center  $E_0$
- residence time center  $\tau$
- $\bullet$  diffusion coefficient dcf D

#### Attributes:

• Momentum transfer q

#### **fwhm\_expr**

Constraint expression for FWHM

**guess**(*y*, *x=None*, *\*\*kwargs*)

Guess starting values for the parameters of a model.

#### Parameters

- y ([ndarray](https://docs.scipy.org/doc/numpy/reference/generated/numpy.ndarray.html#numpy.ndarray)) Intensities
- x ([ndarray](https://docs.scipy.org/doc/numpy/reference/generated/numpy.ndarray.html#numpy.ndarray)) energy values
- kwargs (*dict*) additional optional arguments, passed to model function.

Returns parameters with guessed values

Return type [Parameters](https://lmfit.github.io/lmfit-py/parameters.html#lmfit.parameter.Parameters)

#### **height\_expr**

Constraint expression for maximum peak height.

qef.models.teixeira.**teixeira\_water**(*x*, *amplitude=1.0*, *center=1.0*, *tau=1.0*, *dcf=1.0*, *q=1.0*)

### <span id="page-16-2"></span>**4.2 Operators**

#### <span id="page-16-1"></span>**4.2.1 Convolution operator**

```
class qef.operators.convolve.Convolve(resolution, model, **kws)
    Bases: lmfit.model.CompositeModel
```
Convolution between model and resolution.

It is assumed that the resolution FWHM is energy independent. Non-symmetric energy ranges are allowed (when the range of negative values is different than that of positive values).

The convolution requires multiplication by the X-spacing to preserve normalization

**eval**(*params=None*, *\*\*kwargs*) TODO: docstring in public method.

qef.operators.convolve.**convolve**(*model*, *resolution*) Convolution of resolution with model data.

It is assumed that the resolution FWHM is energy independent. We multiply by spacing  $dx$  of independent variable  $x$ .

$$
(model \otimes resolution)[n] = dx * \sum_{m} model[m] * resolution[m - n]
$$

#### Parameters

- model (*numpy.ndarray*) model data
- resolution (*numpy.ndarray*) resolution data

#### Returns

Return type [numpy.ndarray](https://docs.scipy.org/doc/numpy/reference/generated/numpy.ndarray.html#numpy.ndarray)

## **4.3 Input / Ouptut**

#### <span id="page-16-0"></span>**4.3.1 Data Loaders**

```
qef.io.loaders.histogram_to_point_data(values)
```
Transform histogram(s) to point data

Parameters values  $(n \text{darray})$  – Array with histogram data

Returns Array with point data

Return type [ndarray](https://docs.scipy.org/doc/numpy/reference/generated/numpy.ndarray.html#numpy.ndarray)

qef.io.loaders.**load\_dave**(*file\_name*, *to\_meV=True*)

**Parameters** 

- file\_name (*str*) Path to file
- to\_meV (*bool*) Convert energies from micro-eV to mili-eV

Returns keys are q(momentum transfer), x(energy or time), y(intensities), and errors(e)

Return type [dict](https://docs.python.org/2/library/stdtypes.html#dict)

qef.io.loaders.**load\_nexus**(*file\_name*)

**Parameters file name** (*str*) – Absolute path to file

<span id="page-17-2"></span>qef.io.loaders.**load\_nexus\_processed**(*file\_name*)

Load data from a Mantid Nexus processed file

Parameters file\_name (*str*) – Path to file

Returns keys are q(momentum transfer), x(energy or time), y(intensities), and errors(e)

Return type [dict](https://docs.python.org/2/library/stdtypes.html#dict)

qef.io.loaders.**search\_attribute**(*handle*, *name*, *ignore\_case=False*) Find HDF5 entries containing a particular attribute

#### Parameters

- handle Root entry from which to start the search
- **name** (*str*) Regular expression pattern to search in attributes' names
- Returns All entries with a matching attribute name. Each entry of the form (HDF5-instance, (attribute-key, attribute-vale))

Return type list

## **4.4 Widgets**

#### <span id="page-17-1"></span>**4.4.1 Parameter**

```
class qef.widgets.parameter.ParameterCallbacksMixin
```
Bases: [object](https://docs.python.org/2/library/functions.html#object)

Implement relationships between the different components of an ipywidget exposing all or some of the parameter attributes

The methods in this Mixin expects attribute facade, a dictionary whose keys coincide with tuple [widget\\_names](#page-18-0) and whose values are either None or references to ipywidgets. Attribute facade can be created with function [add\\_widget\\_facade\(\)](#page-19-0).

**expr\_value\_change**(*change*)

enable/disable min, max, and value

```
inf = inf
```
Representation of infinity value

```
initialize_callbacks()
```
Register callbacks to sync widget components

```
max_value_change(change)
```
Notify other widgets if min changes.

- 0. Reject change if max becomes smaller than min
- 1. Uncheck nomax if new value is entered in max
- 2. Update value. value if it becomes bigger than max. value

#### **min\_value\_change**(*change*)

Notify other widgets if min changes.

- 0. Reject change if min becomes bigger than max
- 1. Uncheck nomin if new value is entered in min

```
2. Update value.value if it becomes smaller than min.value
```
#### **nomax\_value\_change**(*change*)

Set max to  $\infty$  if nomax is checked

```
nomin_value_change(change)
```
Set min to −∞ if nomin is checked

#### **validate\_facade**()

Ascertain that keys of facade attribute are contained in  $wided{e}$  names

#### **value\_value\_change**(*change*)

Validate value is within bounds. Otherwise set value as the closest bound value

#### **vary\_value\_change**(*change*) enable/disable editing of min, max, value, and expr

```
widget_names = ('nomin', 'min', 'value', 'nomax', 'max', 'vary', 'expr')
```
**class** qef.widgets.parameter.**ParameterWidget**(*show\_header=True*) Bases: ipywidgets.widgets.widget\_box.Box

One possible representation of a fitting parameter. Inherits from [ipywidgets.widgets.widget\\_box.Box](https://github.com/jupyter-widgets/ipywidgets/blob/v7.0.0a1/ipywidgets/widgets/widget_box.py#L18)

Parameters show\_header (*Bool*) – Hide or show names of the widget components *min*, *value*,. . .

**class** qef.widgets.parameter.**ParameterWithTraits**(*name=None*, *value=None*, *vary=True*, *min=-inf*, *max=inf*, *expr=None*, *brute\_step=None*, *user\_data=None*) Bases: [lmfit.parameter.Parameter](https://lmfit.github.io/lmfit-py/parameters.html#lmfit.parameter.Parameter), traitlets.traitlets.HasTraits

Wrapper of [Parameter](https://lmfit.github.io/lmfit-py/parameters.html#lmfit.parameter.Parameter) with [TraitType](http://traitlets.readthedocs.io/en/stable/trait_types.html#traitlets.TraitType) allows synchronization with ipywidgets

Same signature for initialization as that of [Parameter](https://lmfit.github.io/lmfit-py/parameters.html#lmfit.parameter.Parameter).

#### **Parameters**

- name (*str, optional*) Name of the Parameter.
- value (*float, optional*) Numerical Parameter value.
- vary (*bool, optional*) Whether the Parameter is varied during a fit (default is True).
- min (*float, optional*) Lower bound for value (default is *-numpy.inf*, no lower bound).
- max (*float, optional*) Upper bound for value (default is *numpy.inf*, no upper bound).
- expr (*str, optional*) Mathematical expression used to constrain the value during the fit.
- brute\_step (*float, optional*) Step size for grid points in the *brute* method.
- user\_data (*optional*) User-definable extra attribute used for a Parameter.

#### **classmethod attr\_to\_trait**(*attr*)

From [Parameter](https://lmfit.github.io/lmfit-py/parameters.html#lmfit.parameter.Parameter) attribute name to [TraitType](http://traitlets.readthedocs.io/en/stable/trait_types.html#traitlets.TraitType) name

#### **classmethod feature\_to\_trait**(*feature*)

From [Parameter](https://lmfit.github.io/lmfit-py/parameters.html#lmfit.parameter.Parameter) feature name to [TraitType](http://traitlets.readthedocs.io/en/stable/trait_types.html#traitlets.TraitType) name

#### **link\_widget**(*widget*, *mapping=None*)

Link the value of a single ipywidget to one trait, or the values of the element widgets of a composite ipywidget to different traits. The specific traits can be specified with the mapping argument.

#### Parameters

• widget [\(ipywidgets.widgets.widget.Widget\)](https://github.com/jupyter-widgets/ipywidgets/blob/v7.0.0a1/ipywidgets/widgets/widget.py#L238)

<span id="page-19-1"></span>• mapping (*str, dict, or None*) – if *str*, mapping denotes the widget name to be associated with the widget. If *dict*, then mapping values are attribute names of *widget*, referencing the simple ipywidgets to be associated to standard  $widetilde{w} \cdot \text{degree\_names}$ . The widget names are the keys of mapping. If None, an inspection of *widget* attributes will be performed, looking for names that coincide with standard  $widetilde{\omega}$   $dget\_names$ . If the inspection is unsuccessful, the widget will be associated with the standard widget name 'value' to represent the values taken by the fitting parameter.

```
param_attrs = ('_val', 'min', 'max', 'vary', '_expr')
    Parameter attribute names
```

```
param_features = ('value', 'min', 'max', 'vary', 'expr')
    Parameter feature names
```
#### **texpr**

[Unicode](http://traitlets.readthedocs.io/en/stable/trait_types.html#traitlets.Unicode) trailet wrapping [Parameter](https://lmfit.github.io/lmfit-py/parameters.html#lmfit.parameter.Parameter) attribute \_expr

#### **tmax**

[Float](http://traitlets.readthedocs.io/en/stable/trait_types.html#traitlets.Float) trailet wrapping [Parameter](https://lmfit.github.io/lmfit-py/parameters.html#lmfit.parameter.Parameter) attribute min

#### **tmin**

[Float](http://traitlets.readthedocs.io/en/stable/trait_types.html#traitlets.Float) trailet wrapping [Parameter](https://lmfit.github.io/lmfit-py/parameters.html#lmfit.parameter.Parameter) attribute \_val

```
trait_names = ('tvalue', 'tmin', 'tmax', 'tvary', 'texpr')
    TraitType instances in sync with Parameter attributes
```
#### **classmethod trait\_to\_attr**(*name*)

From [TraitType](http://traitlets.readthedocs.io/en/stable/trait_types.html#traitlets.TraitType) name to [Parameter](https://lmfit.github.io/lmfit-py/parameters.html#lmfit.parameter.Parameter) attribute name

#### **tvalue**

[Float](http://traitlets.readthedocs.io/en/stable/trait_types.html#traitlets.Float) trailet wrapping [Parameter](https://lmfit.github.io/lmfit-py/parameters.html#lmfit.parameter.Parameter) attribute value

#### **tvary**

[Bool](http://traitlets.readthedocs.io/en/stable/trait_types.html#traitlets.Bool) trailet wrapping [Parameter](https://lmfit.github.io/lmfit-py/parameters.html#lmfit.parameter.Parameter) attribute vary

```
qef.widgets.parameter.add_widget_callbacks(widget, mapping=None)
    Extend the widget's type with ParameterCallbacksMixin
```
#### **Parameters**

- widget [\(ipywidgets.widgets.widget.Widget\)](https://github.com/jupyter-widgets/ipywidgets/blob/v7.0.0a1/ipywidgets/widgets/widget.py#L238)
- mapping (*str, dict, or None*) if *str*, mapping denotes the widget name to be associated with the widget. If *dict*, then mapping values are attribute names of *widget*, referencing the simple ipywidgets to be associated to standard  $wided{e}$   $rightmath> and  $rightmath> and  $rightmath> and  $rightmath> and  $rightmath> and  $rightmath> and  $rightmath> and  $rightmath> and  $rightmath> and  $rightmath> and  $rightmath> and  $rightmath> and  $rightmath> and  $rightmath> and  $rightmath> and  $rightmath> and  $rightmath> and <$$$$$$$$$$$$$$$$$ keys of mapping. If None, an inspection of *widget* attributes will be performed, looking for names that coincide with standard  $widetilde{\omega}$  and  $\widetilde{\omega}$  names. If the inspection is unsuccessful, the widget will be associated with the standard widget name 'value' to represent the values taken by the fitting parameter.

<span id="page-19-0"></span>qef.widgets.parameter.**add\_widget\_facade**(*widget*, *mapping=None*)

Create facade dictionary where keys are standard [widget\\_names](#page-18-0) and whose values are simple ipywidgets that control the fitting parameter attributes denoted by the standard  $widetilde{w}$  are s. This dictionary is added to the input widget as an attribute.

#### **Parameters**

- widget [\(ipywidgets.widgets.widget.Widget\)](https://github.com/jupyter-widgets/ipywidgets/blob/v7.0.0a1/ipywidgets/widgets/widget.py#L238)
- mapping (*str, dict, or None*) if *str*, mapping denotes the widget name to be associated with the widget. If *dict*, then *mapping* values are attribute names of *widget*, referencing the simple ipywidgets to be associated to standard widget names. The widget names are the

<span id="page-20-0"></span>keys of *mapping*. If None, an inspection of *widget* attributes will be performed, looking for names that coincide with standard widget names. If the inspection is unsuccessful, the widget will be associated with the standard widget name 'value' to represent the values taken by the fitting parameter.

Returns widget – Reference to input widget

#### Return type Widget

#### qef.widgets.parameter.**create\_facade**(*widget*, *mapping=None*)

Create facade dictionary where keys are standard  $widetilde{w}$  and  $\widetilde{w}$  and whose values are simple ipywidgets that control the fitting parameter attributes denoted by the standard [widget\\_names](#page-18-0).

#### Parameters

- widget [\(ipywidgets.widgets.widget.Widget\)](https://github.com/jupyter-widgets/ipywidgets/blob/v7.0.0a1/ipywidgets/widgets/widget.py#L238)
- mapping (*str, dict, or None*) if *str*, mapping denotes the widget name to be associated with the widget. If *dict*, then *mapping* values are attribute names of *widget*, referencing the simple ipywidgets to be associated to standard widget names. The widget names are the keys of *mapping*. If None, an inspection of *widget* attributes will be performed, looking for names that coincide with standard widget names. If the inspection is unsuccessful, the widget will be associated with the standard widget name 'value' to represent the values taken by the fitting parameter.

#### Returns facade

Return type [dict](https://docs.python.org/2/library/stdtypes.html#dict)

## **Contributing**

<span id="page-22-0"></span>Contributions are welcome, and they are greatly appreciated! Every little bit helps, and credit will always be given. You can contribute in many ways:

## **5.1 Types of Contributions**

#### **5.1.1 Report Bugs**

Report bugs at [https://github.com/jmborr/qef/issues.](https://github.com/jmborr/qef/issues)

If you are reporting a bug, please include:

- Your operating system name and version.
- Any details about your local setup that might be helpful in troubleshooting.
- Detailed steps to reproduce the bug.

#### **5.1.2 Fix Bugs**

Look through the GitHub issues for bugs. Anything tagged with "bug" and "help wanted" is open to whoever wants to implement it.

### **5.1.3 Implement Features**

Look through the GitHub issues for features. Anything tagged with "enhancement" and "help wanted" is open to whoever wants to implement it.

### **5.1.4 Write Documentation**

qef could always use more documentation, whether as part of the official qef docs, in docstrings, or even on the web in blog posts, articles, and such.

### **5.1.5 Submit Feedback**

The best way to send feedback is to file an issue at [https://github.com/jmborr/qef/issues.](https://github.com/jmborr/qef/issues)

If you are proposing a feature:

- Explain in detail how it would work.
- Keep the scope as narrow as possible, to make it easier to implement.
- Remember that this is a volunteer-driven project, and that contributions are welcome :)

## **5.2 Get Started!**

Ready to contribute? Here's how to set up *qef* for local development.

- 1. Fork the *qef* repo on GitHub.
- 2. Clone your fork locally:

\$ git clone git@github.com:your\_name\_here/qef.git

3. Install your local copy into a virtualenv. Assuming you have virtualenvwrapper installed, this is how you set up your fork for local development:

```
$ mkvirtualenv qef
$ cd qef/
$ python setup.py develop
```
4. Create a branch for local development:

\$ git checkout -b name-of-your-bugfix-or-feature

Now you can make your changes locally.

5. When you're done making changes, check that your changes pass flake8 and the tests, including testing other Python versions with tox:

```
$ flake8 qef tests
$ python setup.py test or py.test
$ tox
```
To get flake8 and tox, just pip install them into your virtualenv.

6. Commit your changes and push your branch to GitHub:

```
$ git add .
$ git commit -m "Your detailed description of your changes."
$ git push origin name-of-your-bugfix-or-feature
```
7. Submit a pull request through the GitHub website.

## **5.3 Pull Request Guidelines**

Before you submit a pull request, check that it meets these guidelines:

- 1. The pull request should include tests.
- 2. If the pull request adds functionality, the docs should be updated. Put your new functionality into a function with a docstring, and add the feature to the list in README.rst.
- 3. The pull request should work for Python 2.6, 2.7, 3.3, 3.4 and 3.5, and for PyPy. Check [https://travis-ci.org/](https://travis-ci.org/jmborr/qef/pull_requests) [jmborr/qef/pull\\_requests](https://travis-ci.org/jmborr/qef/pull_requests) and make sure that the tests pass for all supported Python versions.

## **5.4 Tips**

To run a subset of tests:

\$ py.test tests.test\_strexpft

## **Credits**

## <span id="page-26-0"></span>**6.1 Development Lead**

• Jose Borreguero <br/> <br/>borreguero@gmail.com>

## **6.2 Contributors**

None yet. Why not be the first?

## **History**

## <span id="page-28-0"></span>**7.1 0.3.0 ()**

- Subscription manager of ipywidgets to a ParameterWithTraits (PR #60)
- ipywidget to represent a parameter (PR #59)
- Endow lmfit.Parameter instances with traitlets (PR #57)
- Load DAVE files (PR #51)
- Docs for data repository (PR #45)

## **7.2 0.2.3 (2018-04-10)**

• Include only qef directory in release

## **7.3 0.2.2 (2018-04-10)**

• Exclude tests directory from release

## **7.4 0.2.1 (2018-04-10)**

• Include subdirectories of qef in release

## **7.5 0.2.0 (2018-04-09)**

• Notebook for global fitting (PR #40)

- Load Mantid Nexus data (PR #38)
- Tabulated resolution model (PR #43)

## **7.6 0.1.0 (2017-12-13)**

• First release on PyPI.

Indices and tables

- <span id="page-30-0"></span>• genindex
- modindex
- search

[Donwload the documentation](https://readthedocs.org/projects/qef/downloads)

## Python Module Index

## <span id="page-32-0"></span>q

qef.io.loaders, [13](#page-16-0) qef.models.deltadirac, [9](#page-12-1) qef.models.resolution, [10](#page-13-0) qef.models.strexpft, [10](#page-13-1) qef.models.tabulatedmodel, [11](#page-14-1) qef.models.teixeira, [12](#page-15-0) qef.operators.convolve, [13](#page-16-1) qef.widgets.parameter, [14](#page-17-1)

## Index

## A

add\_widget\_callbacks() (in module qef.widgets.parameter), [16](#page-19-1) add\_widget\_facade() (in module qef.widgets.parameter), histogram\_to\_point\_data() (in module qef.io.loaders), [13](#page-16-2) [16](#page-19-1)

attr\_to\_trait() (qef.widgets.parameter.ParameterWithTraits I class method), [15](#page-18-1)

## $\mathsf{C}$

Convolve (class in qef.operators.convolve), [13](#page-16-2) convolve() (in module qef.operators.convolve), [13](#page-16-2) create\_facade() (in module qef.widgets.parameter), [17](#page-20-0)

## D

delta\_dirac() (in module qef.models.deltadirac), [9](#page-12-2) DeltaDiracModel (class in qef.models.deltadirac), [9](#page-12-2)

## E

eval() (qef.operators.convolve.Convolve method), [13](#page-16-2) expr\_value\_change()(qef.widgets.parameter.ParameterCallbacksMikin\_change()(qef.widgets.parameter.ParameterCallbacksMixin method), [14](#page-17-2) method), [14](#page-17-2) min\_value\_change() (qef.widgets.parameter.ParameterCallbacksMixin

## F

feature\_to\_trait() (qef.widgets.parameter.ParameterWithTraits N class method), [15](#page-18-1) fwhm\_expr (qef.models.teixeira.TeixeiraWaterModel attribute), [12](#page-15-1) G guess() (qef.models.deltadirac.DeltaDiracModel method), [9](#page-12-2) guess() (qef.models.strexpft.StretchedExponentialFTModel param\_attrs (qef.widgets.parameter.ParameterWithTraits method), [10](#page-13-2) guess() (qef.models.tabulatedmodel.TabulatedModel method), [11](#page-14-2) nomax\_value\_change() (qef.widgets.parameter.ParameterCallbacksMixin method), [15](#page-18-1) nomin\_value\_change() (qef.widgets.parameter.ParameterCallbacksMixin method), [15](#page-18-1) P attribute), [16](#page-19-1) param\_features (qef.widgets.parameter.ParameterWithTraits attribute), [16](#page-19-1)

guess() (qef.models.teixeira.TeixeiraWaterModel method), [12](#page-15-1)

## H

height\_expr (qef.models.teixeira.TeixeiraWaterModel attribute), [12](#page-15-1)

inf (qef.widgets.parameter.ParameterCallbacksMixin attribute), [14](#page-17-2) initialize\_callbacks() (qef.widgets.parameter.ParameterCallbacksMixin method), [14](#page-17-2)

### L

link\_widget() (qef.widgets.parameter.ParameterWithTraits method), [15](#page-18-1) load\_dave() (in module qef.io.loaders), [13](#page-16-2) load\_nexus() (in module qef.io.loaders), [13](#page-16-2) load\_nexus\_processed() (in module qef.io.loaders), [14](#page-17-2)

## M

method), [14](#page-17-2)

ParameterCallbacksMixin (class in qef.widgets.parameter), [14](#page-17-2)

ParameterWidget (class in qef.widgets.parameter), [15](#page-18-1)

ParameterWithTraits (class in qef.widgets.parameter), [15](#page-18-1)

## Q

qef.io.loaders (module), [13](#page-16-2) qef.models.deltadirac (module), [9](#page-12-2) qef.models.resolution (module), [10](#page-13-2) qef.models.strexpft (module), [10](#page-13-2) qef.models.tabulatedmodel (module), [11](#page-14-2) qef.models.teixeira (module), [12](#page-15-1) qef.operators.convolve (module), [13](#page-16-2) qef.widgets.parameter (module), [14](#page-17-2)

## S

search\_attribute() (in module qef.io.loaders), [14](#page-17-2) StretchedExponentialFTModel (class in qef.models.strexpft), [10](#page-13-2) strexpft() (in module qef.models.strexpft), [11](#page-14-2)

## T

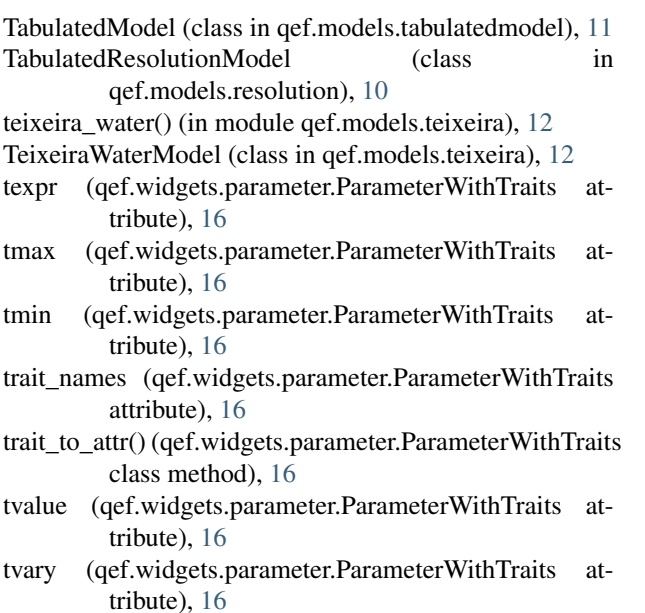

## V

```
validate_facade() (qef.widgets.parameter.ParameterCallbacksMixin
         method), 15
```

```
value_value_change() (qef.widgets.parameter.ParameterCallbacksMixin
         method), 15
```

```
vary_value_change() (qef.widgets.parameter.ParameterCallbacksMixin
         method), 15
```
### W

widget\_names (qef.widgets.parameter.ParameterCallbacksMixin attribute), [15](#page-18-1)